# Correlation

Goal: Find cause and effect links between variables.

What can we conclude when two variables are highly **correlated**?

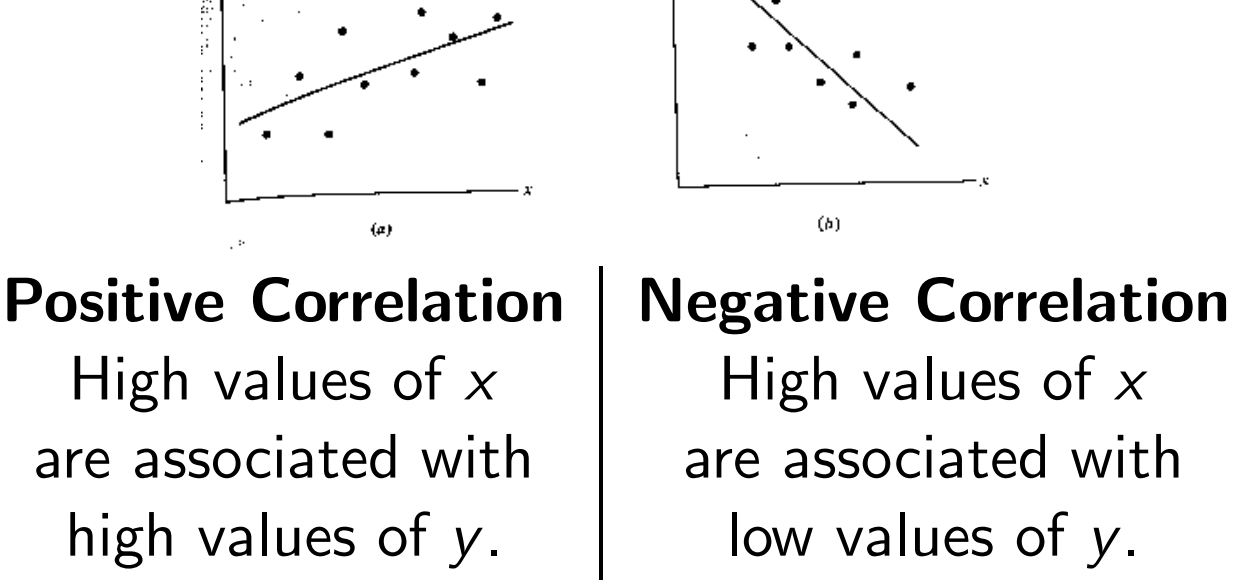

 $(b)$ 

The correlation coefficient,  $R^2$  is a number between 0 and 1. Values near 1 show strong correlation (data lies almost on a line). Values near 0 show weak correlation (data doesn't lie on a line).

# Calculating the  $R^2$  Statistic

To find  $R^2$ , you need data and its best fit *linear* regression. Calculate:

The error sum of squares:  $SSE = \sum |y_i - f(x_i)|^2$ .

i  $\star$  SSE is the variation between the data and the function.  $\star$  $\bigstar$  Note: this as what "least squares" minimizes.  $\bigstar$ 

 $\blacktriangleright$  The total corrected sum of squares:  $SST = \sum$ i  $[y_i - \bar{y}]^2$ , where  $\bar{y}$  is the average  $y_i$  value.

 $\star$  SST is the variation solely due to the data.  $\star$ 

Now calculate  $R^2 = 1 - \frac{SSE}{SST}$ .  $\star$  R<sup>2</sup> is the proportion of variation explained by the function.  $\star$ 

# Calculating the R<sup>2</sup> Statistic

Example. (cont'd from notes p. 32) What is  $R^2$  for the data set:  $\{(1.0, 3.6), (2.1, 2.9), (3.5, 2.2), (4.0, 1.7)\}$ ?

You first need the regression line:  $f(x) = -0.605027x + 4.20332$ .

- The error sum of squares:  $SSE = \sum |y_i f(x_i)|^2$ . i  $\begin{split} \mathit{SSE} = \big( 3.6\! -\! f(1.0) \big)^2\! +\! \big( 2.9\! -\! f(2.1) \big)^2\! +\! \big( 2.2\! -\! f(3.5) \big)^2\! +\! \big( 1.7\! -\! f(4.0) \big)^2 \end{split}$  $= (.0017)^2 + (-0.033)^2 + (0.114)^2 + (-0.083)^2 = 0.0210$
- The total corrected sum of squares:  $SST = \sum [y_i \bar{y}]^2$ . i First, calculate  $\bar{y} = (3.6 + 2.9 + 2.2 + 1.7)/4 = 2.6$  $SST = (3.6 - 2.6)^2 + (2.9 - 2.6)^2 + (2.2 - 2.6)^2 + (1.7 - 2.6)^2$  $=(1)^2 + (0.3)^2 + (-0.4)^2 + (-0.9)^2 = 2.06$

Now calculate  $R^2 = 1 - \frac{SSE}{SST} = 1 - \frac{0.0210}{2.06} = 1 - .01 = 0.99$ .

# Another  $R^2$  Calculation

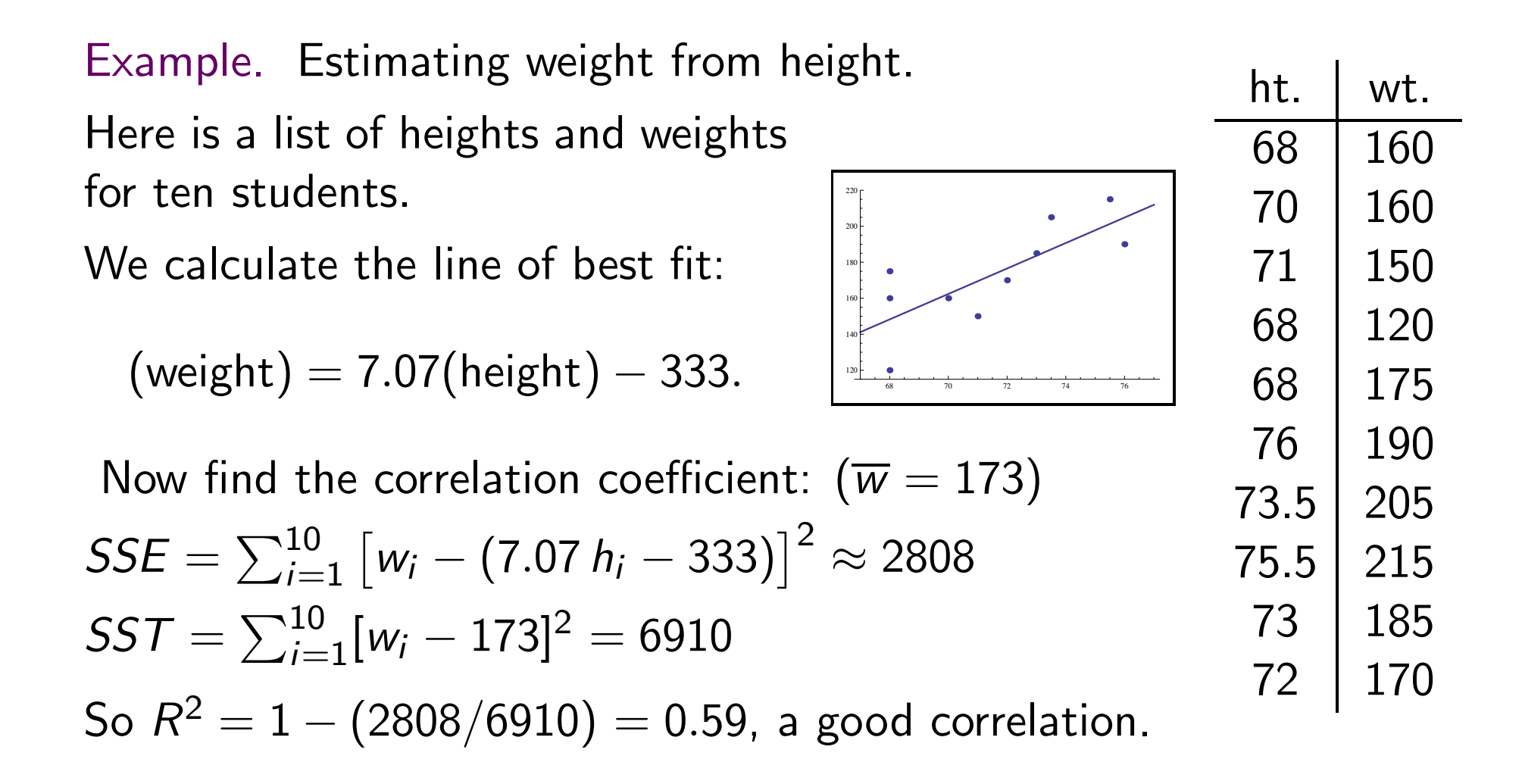

We can introduce another variable to see if the fit improves.

### Multiple Linear Regression

Add waist measurements to the data! We wish to calculate a *linear* relationship such as:

(weight) =  $a$  (height) +  $b$  (waist) +  $c$ .

Do a regression to find the *best-fit plane*:

Use the least-squares criterion. Minimize:

$$
SSE = \sum_{(h_i, ws_i, wt_i)} [wt_i - (a \cdot h_i + b \cdot ws_i + c)]^2.
$$

This finds that the best fit plane is (coeff sign)  $(weight) = 4.59(height) + 6.35(waist) - 368.$ 

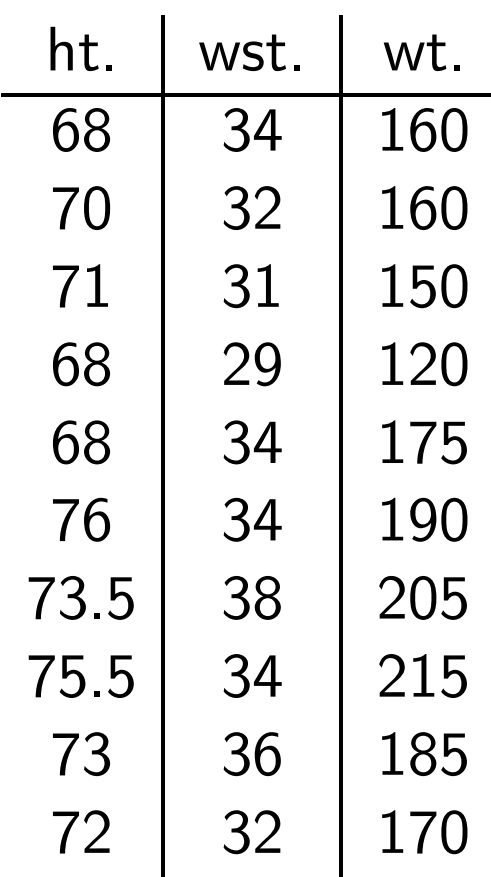

# Multiple Linear Regression

Visually, we might expect a plane to do a better job fitting the points than the line.

 $\blacktriangleright$  Now calculate  $R^2$ .

 $Calculate\ *SSE* =$  $\sum_{i=1}^{10}(w_i -f(h_i,\mathit{ws}_i))^2 \approx 955$ 

SST does not change: (why?)  $\sum_{i=1}^{10} (w_i - 173)^2 = 6910$ 

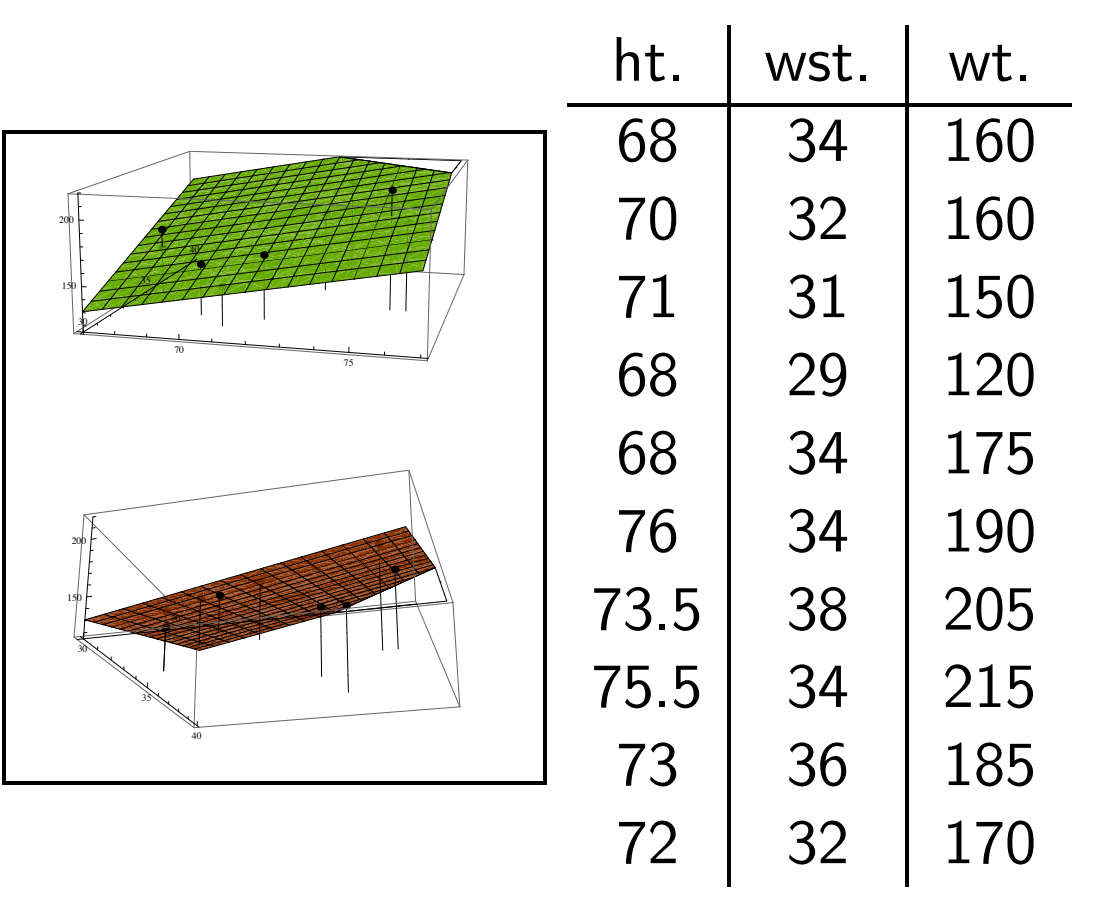

So  $R^2 = 1 - (955/6910) = 0.86$ , an excellent correlation.

 $\blacktriangleright$  When you introduce more variables, SSE can only go down, so  $R^2$  always increases.

#### Notes about the Correlation Coefficient

Example. Time and Distance (pp. 190) Data collected to predict driving time from home to school.

Variables:

 $T =$  driving time  $S =$  Last two digits of SSN.  $M =$  miles driven

Use a linear regression to find that  $T = 1.89M + 8.05$ , with an  $R^2 = 0.867$ .

Compare to a multiple linear regression of  $T = 1.7M + 0.0872S + 13.2$ , with an  $R^2 = 0.883!$ 

- $\triangleright$   $R^2$  increases as the number of variables increase.
- $\blacktriangleright$  This doesn't mean that the fit is better!

#### Notes about the Correlation Coefficient

Example. Cancer and Fluoridation. (pp. 188–189)

Does fluoride in the water cause cancer?

Variables:

 $T = \log$  of years of fluoridation  $A = \%$  of population over 65.  $C =$  cancer mortality rate

Use a linear regression to find that  $C = 27.1 T + 181$ , with an  $R^2 = 0.047$ .

Compare to a multiple linear regression of  $C = 0.566T + 10.6A + 85.8$ , with an  $R^2 = 0.493$ .

- Be suspicious of a low  $R^2$ .
- $\blacktriangleright$  Signs of coefficients tell positive/negative correlation.
- $\blacktriangleright$  Cannot determine relative influence of one variable in one model without some gauge on the magnitude of the data.

 $\triangleright$  CAN determine relative influence of one variable in two models.